Category: Non-Confidential, Information purpose

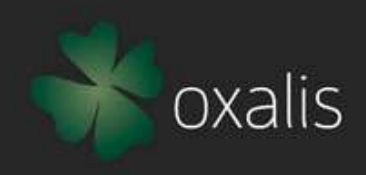

# Oxalis Community

Category: Non-Confidential, Information purpose<br>
OMMUNİTY<br>
Technical Meeting - Decmber, 2023<br>
Technical Meeting - Decmber, 2023

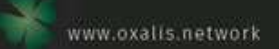

# Charlis 6.4.0 and <u>Oxalis-AS4 6.4.0</u> released on 9<sup>th</sup> December 2023:<br>• Support OpenPeppol eDEC Code Lists version 8.7<br>• Bump vefa-peppol to 3.4.0<br>• Updated logback version to 1.3.12<br>• Fixed test cases<br>facts are available Oxalis — Latest Status Update<br>
• Support OpenPeppol eDEC Code Lists version 8.7<br>
• Support OpenPeppol eDEC Code Lists version 8.7<br>
• Bump vefa-peppol to 3.4.0<br>
• Cypdated logback version to 1.3.12<br>
• Fixed test cases<br>
Fact • Updated logback version to 1.3.12  $\begin{array}{l} \textsf{Oxalis} - \textsf{Latest Status U} \\ \textsf{allis 6.4.0 and Oxalis-AS4 6.4.0 released on 9<sup>th</sup> December 2023:} \\ \textcolor{red}{\fbox{\textbf{Support OpenPeople DEC Code Lists version 8.7}}} \\ \textsf{Bump verla-peppol eDEC Code Lists version 8.7} \\ \textsf{Cupdata logback version to 3.4.0} \\ \textsf{Cipated logback version to 1.3.12} \\ \textsf{Fixed test cases} \\ \textsf{facts are available in [Oxalis Release:} \\ \textsf{Frests are available in <a href="https</math>](https://example.com/10xalis/Neuckmaven repositories)$

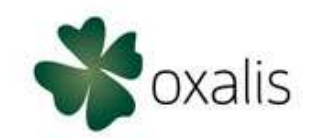

- Oxalis 6.4.0 and Oxalis-AS4 6.4.0 released on 9<sup>th</sup> December 2023:<br>• Support OpenPeppol eDEC Code Lists version 8.7
	-
	-
	-
	-
- 
- -
	-
- Artifacts are available in Oxalis Network maven repositories and Norstella Docker hub repositories
- 
- $\begin{tabular}{c|c|c} \hline \textbf{Oxalls} & \textbf{Oxalls} & \textbf{Lates} & \textbf{Status } \textbf{Update} \\ \hline \textbf{...} & \textbf{Suppord OnePepold eDEC Code Lists version 8.7} \\ \hline \hline \textbf{...} & \textbf{Suppord OnePepold eDEC Code Lists version 8.7} \\ \hline \textbf{. } & \textbf{Buppord-toenPepold eDEC Code Lists version 8.7} \\ \hline \textbf{...} & \textbf{bptade (logupold to $5.40$)} \\ \hline \textbf{. } & \textbf{bptade (size setses} \\ \hline \textbf$  $\begin{array}{l} \textbf{Oxalis-AS4 8.40~relas-AS4 6.40~relas} = \textbf{Lates } \textbf{Status } \textbf{Update} \textbf{Qt} \\ \textbf{Sumpout } \textbf{Oxalis-AS4 8.40~relas} = \textbf{Cxols List version 8.7} \\ \textbf{Bunn out } \textbf{Ocne} \textbf{Depprod} \textbf{eDEC Code List version 8.7} \\ \textbf{Dyndated (gepar) two non-18.12} \\ \textbf{Dxats are available in Oxalis Network mayor reposition 8.7} \\ \textbf{Rxs as a evaluation of 13.12} \\ \textbf{Rxs as$  $\begin{array}{l|l|l} \hline \textbf{OXallis} & - \textbf{Latest Status Update} & \textbf{OYadic} \\ \hline \textbf{0Xallis} & \textbf{0Xallis} & \textbf{0Xalis} \\ \hline \textbf{0XIBB} & \textbf{0XEBB} & \textbf{0E.C} & \textbf{0Xeb} & \textbf{0Xeb} \\ \hline \textbf{0XIBB} & \textbf{0XAB} & \textbf{0XAB} & \textbf{0XAB} & \textbf{0XAB} \\ \hline \textbf{0XBBig} & \textbf{0XAB} & \textbf{0XAB} & \textbf{0XAB} & \textbf{0X$  $OxaliS - Lastest Status Update$ <br>  $OxaliS - \frac{SupportOpenPeople} {SupportOpenPeople} {SupportOpenPeople} {SupportOpenPeople} {SupportOpenPeople} {SupportOpenPeople} {SupportOpenPeople} {SupportOpenPeople} {SupportOpenDoubleCode} {Support {\bf 1}}{Support {\bf 2}}{Support {\bf 3}}{Support {\bf 4}}{Support {\bf 5}}{Support {\bf 6}}{Support {\bf 6}}{Support {\bf 7}}{Support {\bf 8}}{Support {\bf 8}}{Support {\bf 9}}{Support {\bf 9}}{Support {\bf 9}}{Support {\bf 9}}{Support {\bf 9}}{$ **ills 6.4.0 and <u>Oxalis-AS4 6.4.0</u> released on 9<sup>th</sup> December 2023:**<br>• Support OpenPeppol eDEC Code Lists version 8.7<br>• Bump ware peopol to 3.40<br>• Updated loghack version to 1.3.12<br>• There is one available in O<u>xalis Netw</u> **• As and Oxalis-AS4 6.4.0 released on 9<sup>th</sup> December 2023:<br>• Support OpenPeppolo BDEC Code Lists version 8.7<br>• Updatel logback version to 1.3.12<br>• Fixed test cases<br>Facts are available in Oxalis Network maven repositories**  $\begin{array}{l} \displaystyle \textsf{OXallis}-\textsf{Latest Status Update} \\\ \textsf{1}\end{array}$   $\begin{array}{l} \displaystyle \textsf{crossed on 9^m\textsf{ December 2023:}}\\ \displaystyle \textsf{code\_Lists versions 8.7}\\ \displaystyle \textsf{code\_Lists versions 8.7}\\ \displaystyle \textsf{scale} \\\ \textsf{not\_max} \\\ \textsf{not\_max} \\\ \textsf{not\_max} \\\ \textsf{not\_max} \\\ \textsf{not\_sum} \\\ \textsf{not\_sum} \\\ \textsf{not\_sum} \\\ \textsf{not\_sum} \\\ \textsf{not\_sum} \\\ \textsf{not\_$ 
	-
	-
	-

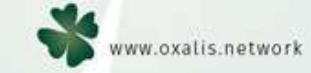

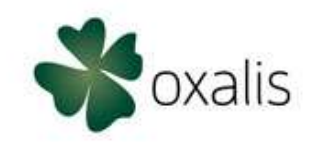

Following would be the Technical roadmap for H1, 2024 and beyond:

- 2024 Technical Roadmap<br>
Following would be the Technical roadmap for H1, 2024 and beyond:<br>
1. Evolve and adjust OXALIS libraries: We are planning to release new version called «Oxalis NG» through new<br>
1. Evolve and adju repositoty by merging Oxalis-AS4 with Oxalis-Core and discontinuing AS2 support.
- November 2024 release, etc.  $2024 - \text{Technical Road map}$ <br>
Following would be the Technical roadmap for H1, 2024 and beyond:<br>
1. **Evolve and adjust OXALIS libraries: We are planning to release** new version calcontinum AS2 support<br> **1. Evolve and adjust OXALIS libr**
- $2024$  Technical Roadmap<br>
Following would be the Technical roadmap for H1, 2024 and beyond:<br>
1. Evolve and adjust OXALIS libraries: We are planning to release new version called «Oxalis NG» through new<br>
1. Upcoming Open  $2024 - \text{Technical Roadmap}$ <br>
Following would be the Technical roadmap for H1, 2024 and beyond:<br>
1. Evolve and adjust OXALIS libraries: We are planning to release new version called «Oxalis NG» through new<br>
repository by merging Oxalis Integration.  $2024 - \text{Technical Roadmap}$ <br>
Following would be the Technical roadmap for H1, 2024 and beyond:<br>
1. Evolve and adjust OXALIS libraries: We are planning to relate new version called «Oxalis NG» through new<br>
1. Evolve and adjust OXALIS l 2024 – Technical Roadmap<br>
Solvalis<br>
Constant of the planning to relate new version called «Oxalis NG» through new<br>
Inters: We are planning to relate new version called «Oxalis NG» through new<br>
Sa with Oxalis-Core and disco
- 
- 

General Guidance and Principles

- Ensure OpenPeppol specification compliance with a dedicated focus on core capability
- Address urgent and critical bug fixes and vulnerabilities

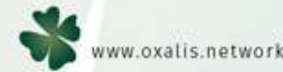

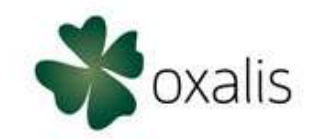

### Reporting Period

The Reporting Period is set at 1 month. Every report on a month MUST be reported within 15 calendar days of the next month.

### Report submitting period

On the 11th day the SP will receive a reminder by mail if the EUSR and/or the TSR is not yet received. On the 16th day the SP will receive a mail regarding non-compliance if the EUSR and/or the TSR was not received. The sending Peppol. Reporting – Update<br> **Experime Period**<br>
The Report<br> **Report submitting period**<br> **Report submitting period**<br> **On the 11th day the SP will receive a reminder by mail if the EUSR and/or the TSR is not yet received. On** address and neither blocks them nor marks them as spam or junk. Peppol Reporting - Update<br>
A oxalis<br>
both. Every report on a month MUST be reported within 15 calendar days of the<br>
e a reminder by mail if the EUSR and/or the TSR is not yet received. On the 16th<br>
ding non-compliance if t

### Handling missing country codes

It could be the case that not all exchanged messages will contain the required C1 country code in the SBDH. If so, messages with a missing C1 country code MUST be counted for TSR using the special country code "ZZ". This only applies to the TSR. For EUSR all country codes must be known to the SP based on the End User Identification.

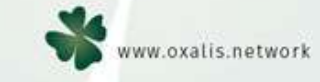

4

# Peppol Reporting - Update<br>
Solvalis<br>
Solvalis<br>
Shackenaton<br>
Shackenaton<br>
Shackenaton<br>
Shackenaton<br>
Shackenaton<br>
Shackenaton<br>
Shackenaton<br>
Shackenaton<br>
Shackenaton<br>
Shackenaton<br>
Shackenaton<br>
Shackenaton<br>
Shackenaton<br>
Shacke

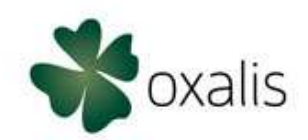

# Transaction Statistics Report

The steps to transmit a TSR are:

- Peppol Reporting Updat<br>
Transaction Statistics Report<br>
The steps to transmit a TSR are:<br>
1. Create the TSR XML representation, based on the Peppol TSR specification<br>
2. Validate the TSR against the TSR Schematron<br>
3. Sen Peppol Reporting - Update<br>
Transaction Statistics Report<br>
The steps to transmit a TSR are:<br>
1. Create the TSR XML representation, based on the Peppol TSR specification<br>
2. Validate the TSR against the TSR Schematron<br>
3. Se
- 
- Peppol Reporting Update<br> **Transaction Statistics Report**<br>
The steps to transmit a TSR are:<br>
1. Create the TSR XML representation, based on the Peppol TSR specification<br>
2. Validate the TSR against the TSR Schematron<br>
3. **Example 1. Send the message to the message to the message to the message to the message to the message to the OpenPepol TSR specification<br>1. Create the TSR XML representation, based on the Peppol TSR specification<br>2. Vali** Peppol Reporting - Update<br>
Transaction Statistics Report<br>
The steps to transmit a TSR are:<br>
1. Create the TSR XML representation, based on the Peppol TSR specification<br>
2. Validate the TSR against the TSR Schematron<br>
3. Se Peppol Reporting - Update<br>
Transaction Statistics Report<br>
The steps to transmit a TSR are:<br>
1. Create the TSR XML representation, based on the Peppol TSR specification<br>
2. Validate the TSR against the TSR Schematron<br>
3. Se Peppoli Reportling - Update<br>
The steps to transmit a TSR are:<br>
The steps to transmit a TSR are:<br>
2. Validate the TSR ML representation, based on the Peppol TSR specification<br>
2. Validate the TSR against the TSR Schematron<br> Transaction Statistics Report<br>The steps to transmit a TSR are:<br>2. Validate the TSR against the TSR Schematron<br>3. Send the message to the OpenPeppol Access Point via the Peppol eDelivery netw<br>3. Send the message to the Open
- 

# End User Statistics Report

The steps to transmit an EUSR are:

- 
- 
- 
- 

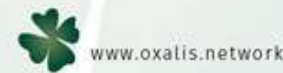

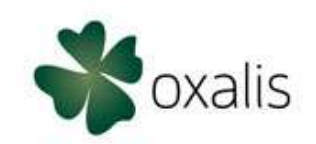

# Special Considerations on data transmission

- The receiving Peppol ID of OpenPeppol is 9925:be0848934496/0208:0848934496
- Both TSR and EUSR needs to be wrapped in an SBDH envelope.
- The Sender Country Code in the SBDH needs to be Country Code of the country where the SP is domiciled that is reporting the data.
- Invalid reports will not be processed by OpenPeppol. The SP is informed by mail what the errors are in the **Peppol Reporting - Update**<br> **Special Considerations on data transmission**<br>
The receiving Peppol ID of OpenPeppol is 9925:be0848934496/0208:0848934496<br>
Both TSR and EUSR needs to be wrapped in an SBDH envelope.<br>
The Sender can receive emails from that email address and neither blocks them nor marks them as spam or junk. Peppol Reporting - Update<br> **Solution**<br> **Example 2018**<br> **Example 2018-2018-00488934496/0208:0848934496**<br> **Example in an SBDH envelope.**<br> **Example and SBDH envelope.**<br> **Example and SBDH envelope.**<br> **Example and SBDH envelope**

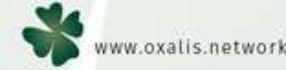

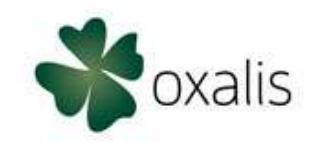

Public Dashboard: https://github.com/orgs/OxalisCommunity/projects/12/views/1

Dashboard for Members: https://github.com/orgs/OxalisCommunity/projects/11/views/1

Oxalis Developers Dashboard: https://github.com/orgs/OxalisCommunity/projects/13/views/1

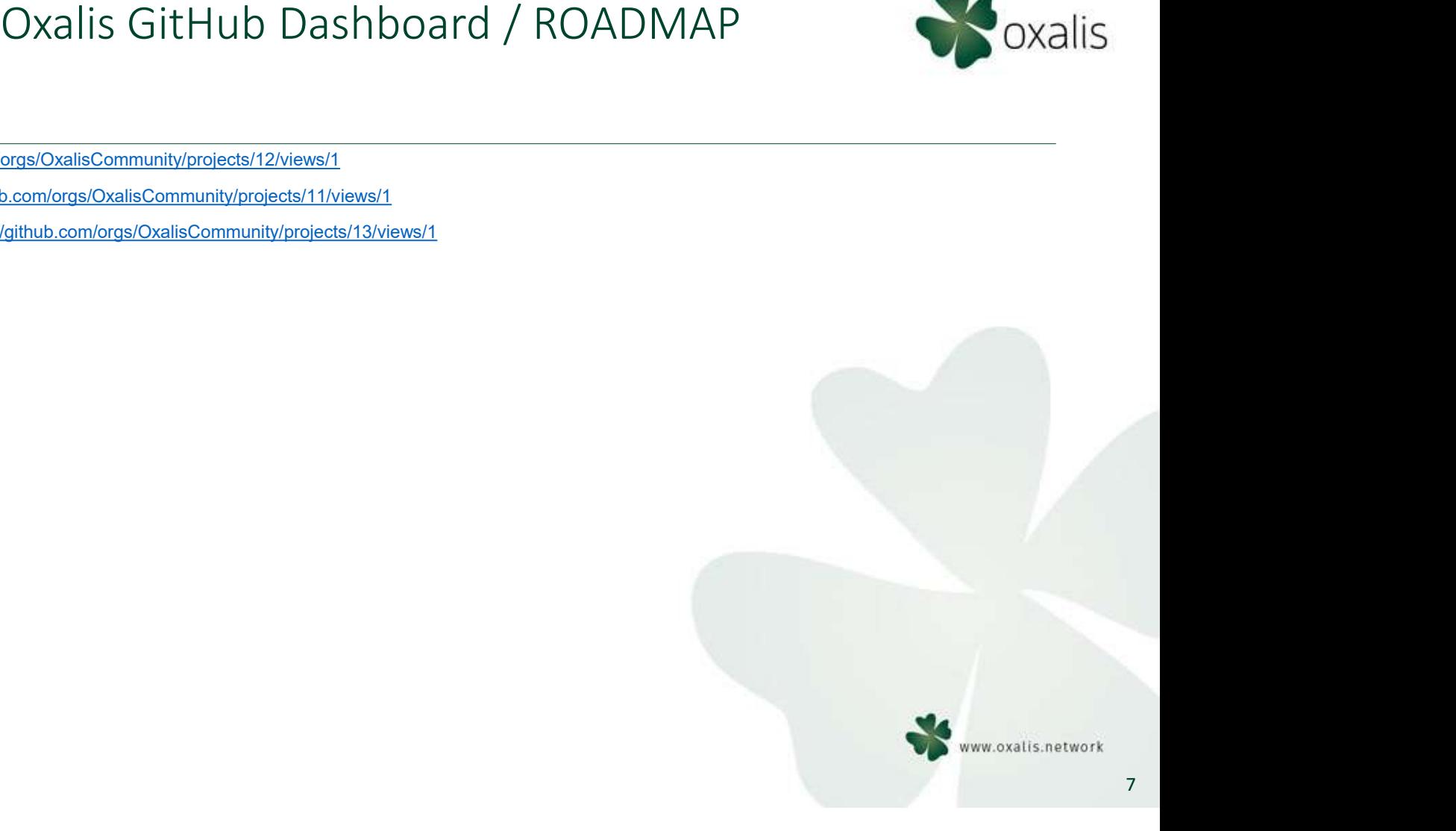

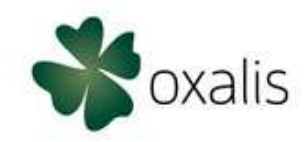

Mext Steps<br>• Join Us: https://www.oxalis.network/join<br>All activity in the Oxalis Community is funded by its members, by fee<br>overarching principle is to keep administration to a minimum, to ensi<br>fixing and development of th All activity in the Oxalis Community is funded by its members, by fees determined by the Oxalis Community. An overarching principle is to keep administration to a minimum, to ensure that funds are spent on improvements, bug<br>fixing and development of the software – to benefit all implementers. Mext Steps<br>Fixing and U.S. Interest Mondalis.network/join<br>All activity in the Oxalis Community is funded by its members, by fees determined by the Oxalis Coverarching principle is to keep administration to a minimum, to en Mext S<br>
• Join Us: https://www.oxalis.network/join<br>
All activity in the Oxalis Community is funded by its me<br>
overarching principle is to keep administration to a mini<br>
fixing and development of the software – to benefit a • Similar State Channel: https://norstellaoxalis.network/join<br>• State Channel: https://www.oxalis.network/join<br>• State Channel: for keep administration to a minimum, to ensure that funds are spent on improve<br>• and developm • Next Steps<br>
• Next Steps<br>
• Next Steps<br>
• Email: Oxalis Community is funded by its members, by<br>
• Turking principle is to keep administration to a minimum, to el<br>
• and development of the software – to benefit all implem • Next Steps<br>
• Next Steps<br>
• S: https://www.oxalis.network/join<br>
• tivity in the Oxalis Community is funded by its members, by fees determined by the Ox<br>
• contact us:<br>
• and development of the software – to benefit all i • Here is the Collistics of the Condition of the Collis Community is funded by its members, by analyticity in the Oxalis Community is funded by its members, by and development of the software – to benefit all implements th verset interestigation and development of the Oxalis Community is funded by its members, by fees determined by the Oxalis Community<br>
ativity in the Oxalis Community is funded by its members, by fees determined by the Oxali • Github Discussion: https://minity is funded by its members, by fees determined by the Oxalis Community. And<br>the Oxalis Community is funded by its members, by fees determined by the Oxalis Community. And<br>the price of the Next Steps<br>
Noxalis<br>
Noxalis<br>
Noxalis<br>
Noxalis members, by fees determined by the Oxalis Community. An<br>
on to a minimum, to ensure that funds are spent on improvements, bug<br>
benefit all implementers.<br>
I'' Yet<br>
I<u>Is.slack.c</u>

Register Now, if you are not "Oxalis Member" Yet

- -
	-
	-
	-
	-
	-

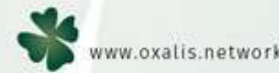

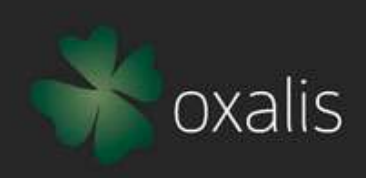

More information: www.oxals.network

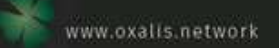